# **Logistic Regression**

# **Spider mites example**

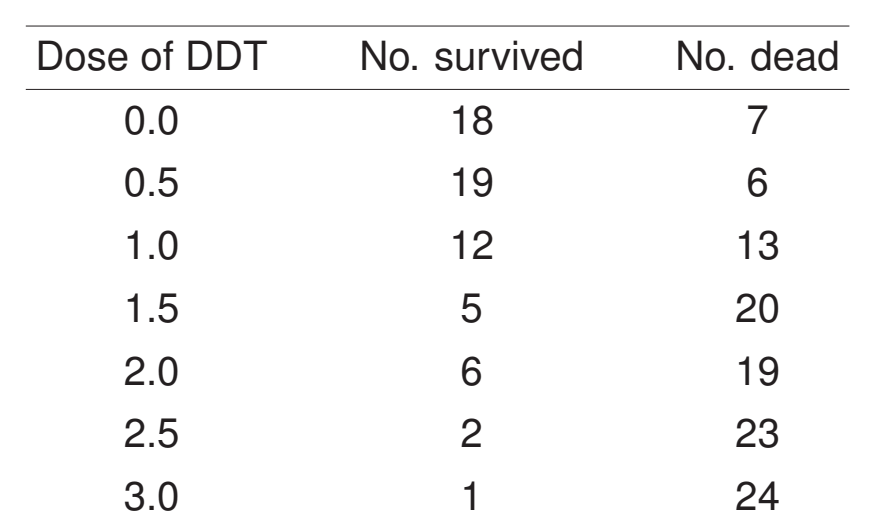

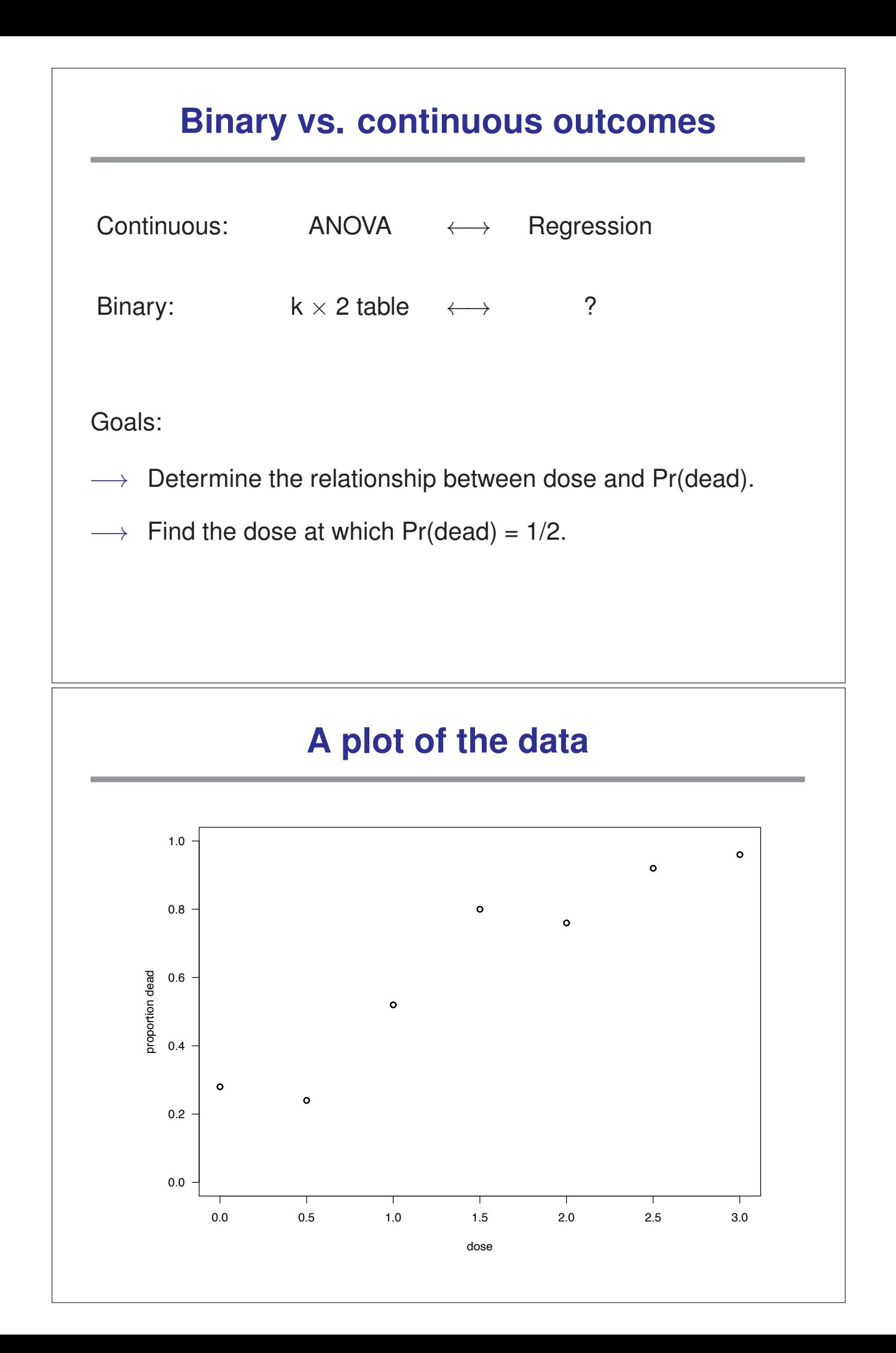

## **Binary outcomes**

Let  $p_d$  = Pr(dead | dose d)

 $p_d = \beta_0 + \beta_1 d$  ?

 $0 \le p_d \le 1$  but  $-\infty \le \beta_0 + \beta_1 d \le \infty$ 

Odds of death:  $0 \leq \frac{p_d}{q}$  $1 - p_d$  $\leq \infty$ 

Log odds of death:  $-\infty \leq \ln \left( \frac{p_d}{1-p_d} \right)$  $1 - p_d$  $\setminus$  $\leq \infty$ 

 $\rightarrow$  ln  $\left(\frac{p}{1}\right)$  $1-p$  $\setminus$ is also called logit(p) or the logistic function.

# **logit(p**ˆ **d) vs d**

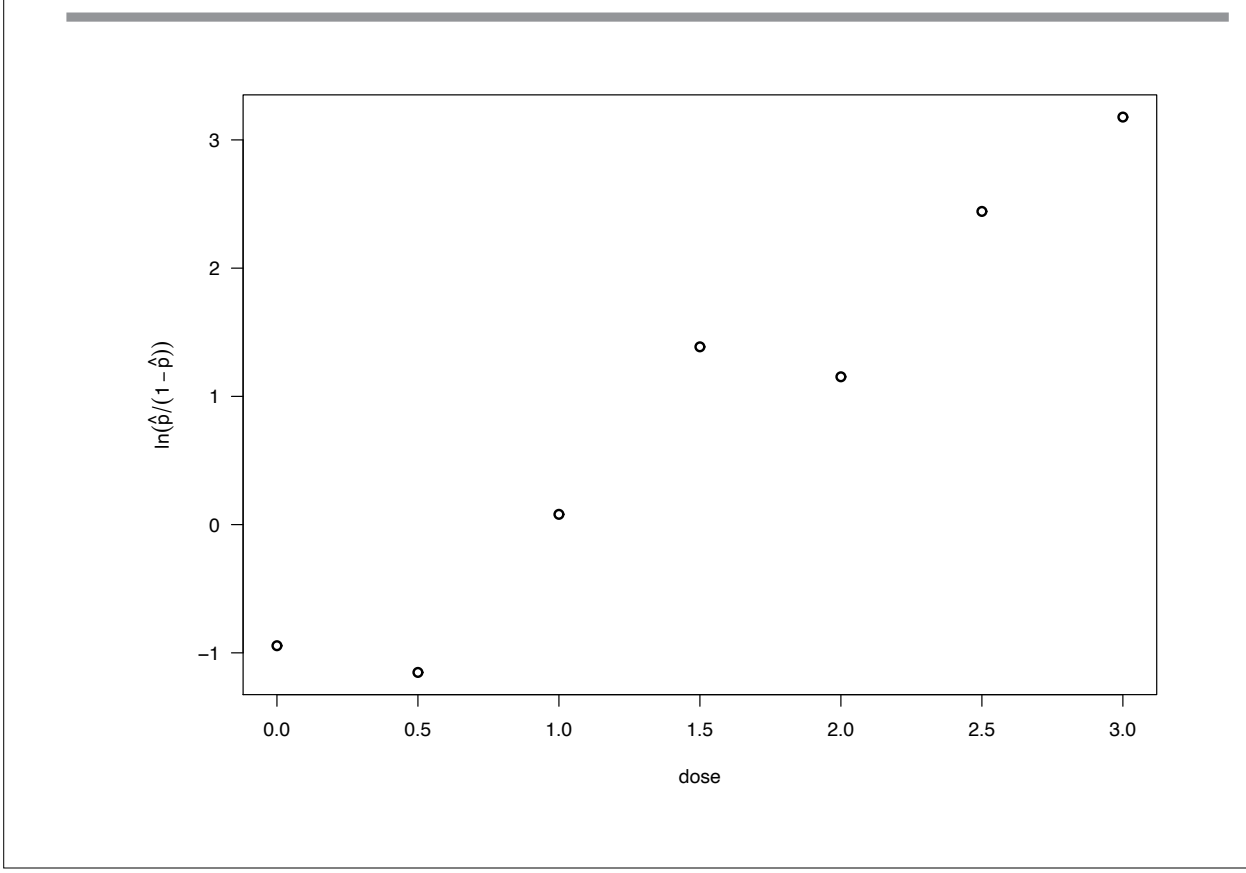

# **Logistic regression**

$$
In\left(\frac{p_d}{1-p_d}\right) = \beta_0 + \beta_1 d
$$

Try least squares, regressing In  $\Big(\frac{\hat{\mathsf{p}}_{\mathsf{d}}}{\cdot}\Big)$  $1 - \hat{p}_d$  $\setminus$ on the dose d?

Problems:

 $\longrightarrow$  What if  $\hat{p}_d = 0$  or 1?

 $\longrightarrow$  SD( $\hat{p}_d$ ) is not constant with d.

## **Maximum likelihood**

Assume that

 $\circ$  y<sub>d</sub>  $\sim$  Binomial( $n_d, p_d$ ),

 $\circ$  y<sub>d</sub> independent,

$$
\circ\text{ logit}(p_d)=\text{ln}(\tfrac{p_d}{1-p_d})=\beta_0+\beta_1d
$$

$$
\text{Note:}\quad p_d{=}\frac{e^{\beta_0+\beta_1 d}}{1+e^{\beta_0+\beta_1 d}}
$$

Likelihood:

$$
L(\beta_0,\beta_1\,|\,y){=}\prod_d p_d^{y_d}\,(1-p_d)^{(n_d-y_d)}
$$

# **Logistic regression in R**

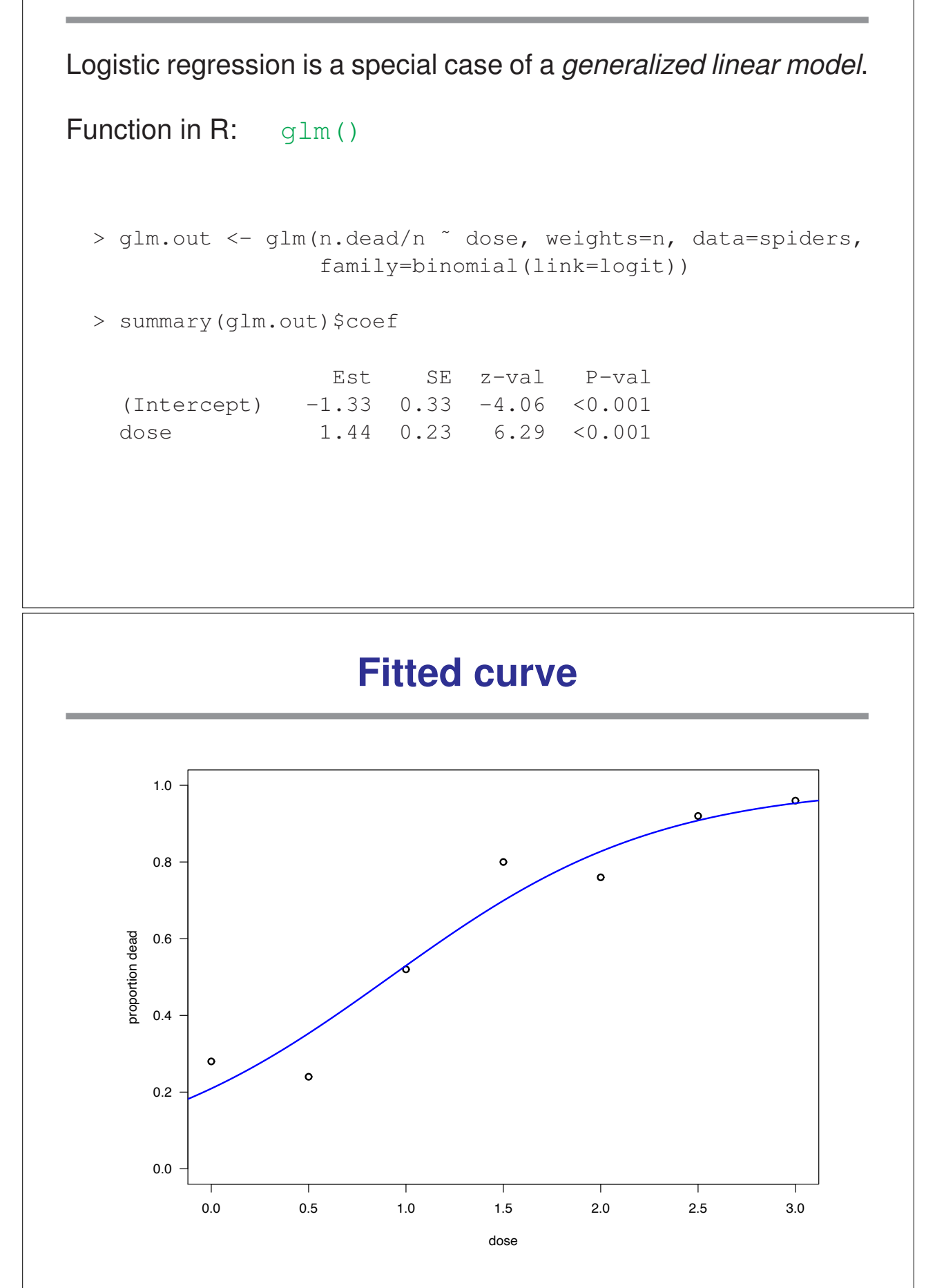

### **Interpretation of** β**'s**

$$
\ln\left(\frac{p_d}{1-p_d}\right) = \beta_0 + \beta_1 d
$$

 $\beta_0$  = log odds when dose = 0

Note:  $\beta_0 = 0 \quad \longrightarrow \quad \mathsf{p}_0 = \frac{1}{2}$ 

 $\beta_1$  = change in log odds with unit increase in dose

Note:  $\beta_1 = 0 \longrightarrow$  survival unrelated to dose.

## **LD50**

LD50 = dose at which Pr(dead | dose) =  $\frac{1}{2}$ .

$$
\ln\left(\frac{1/2}{1 - 1/2}\right) = \beta_0 + \beta_1(\text{LD50})
$$

$$
0 = \beta_0 + \beta_1(\text{LD50})
$$

$$
\text{LD50} = -\beta_0/\beta_1
$$

$$
\begin{aligned} \widehat{\text{LDS0}} & = -\,\,\hat{\beta}_0\big/\hat{\beta}_1 \\ \hat{\text{SE}}(\widehat{\text{LDS0}}) & \approx |\widehat{\text{LDS0}}| \,\,\sqrt{\left(\frac{\hat{\text{SE}}(\hat{\beta}_0)}{\hat{\beta}_0}\right)^2 + \left(\frac{\hat{\text{SE}}(\hat{\beta}_1)}{\hat{\beta}_1}\right)^2 - 2\,\,\frac{\text{cov}(\hat{\beta}_0,\hat{\beta}_1)}{\hat{\beta}_0\,\hat{\beta}_1}} \end{aligned}
$$

## **Estimating LD50 in R**

```
> glm.out <- glm(n.dead/n ˜ dose, weights=n, data=spiders,
                 family=binomial(link=logit))
> glm.sum <- summary(glm.out)
> co <- glm.out$coef
> 1d50 <- -co[1]/co[2]> se.co <- qlm.sum$coef[,2]
> cov.co < -qlm.sum\,scaled[1,2]
> se.ld50 <- abs(ld50) * sqrt( (se.co[1]/co[1])ˆ2 +
                               (se.co[2]/co[2])^2 -
                               2*cov.co/(co[1]*co[2]) )
> ld50
    0.92
> se.ld50
    0.14
> 1d50 + c(-1,1) * qnorm(0.975) * se.ld500.65 1.18
```
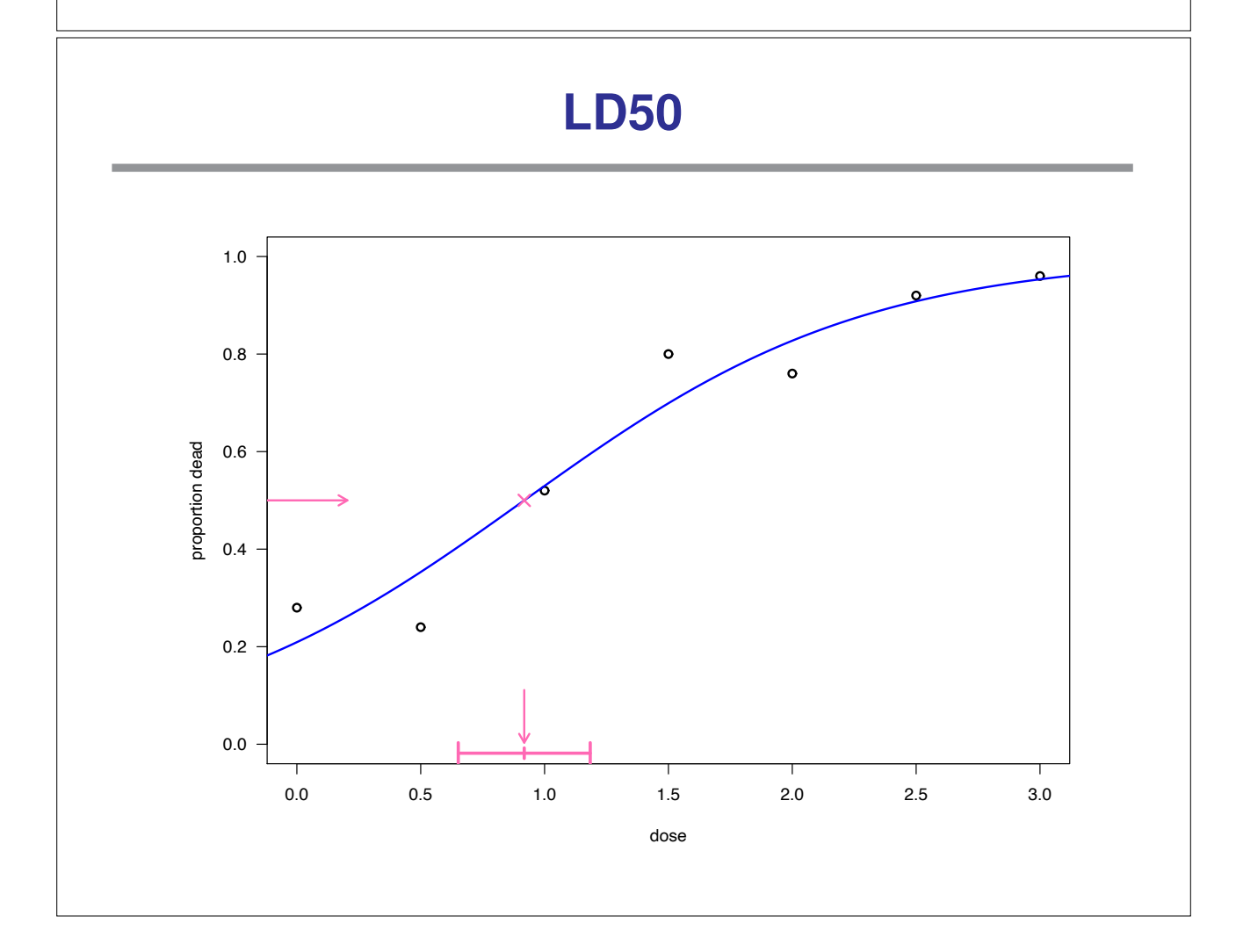

# **Another example**

Tobacco budworm, *Heliothis virescens*

Batches of 20 male and 20 female worms were given a 3-day dose of pyrethroid *trans*-cypermethrin

The no. dead or "knocked down" in each batch was noted.

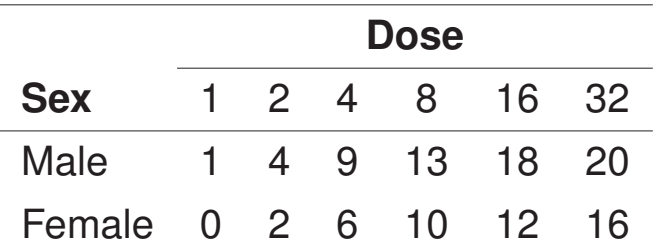

# **A plot of the data**

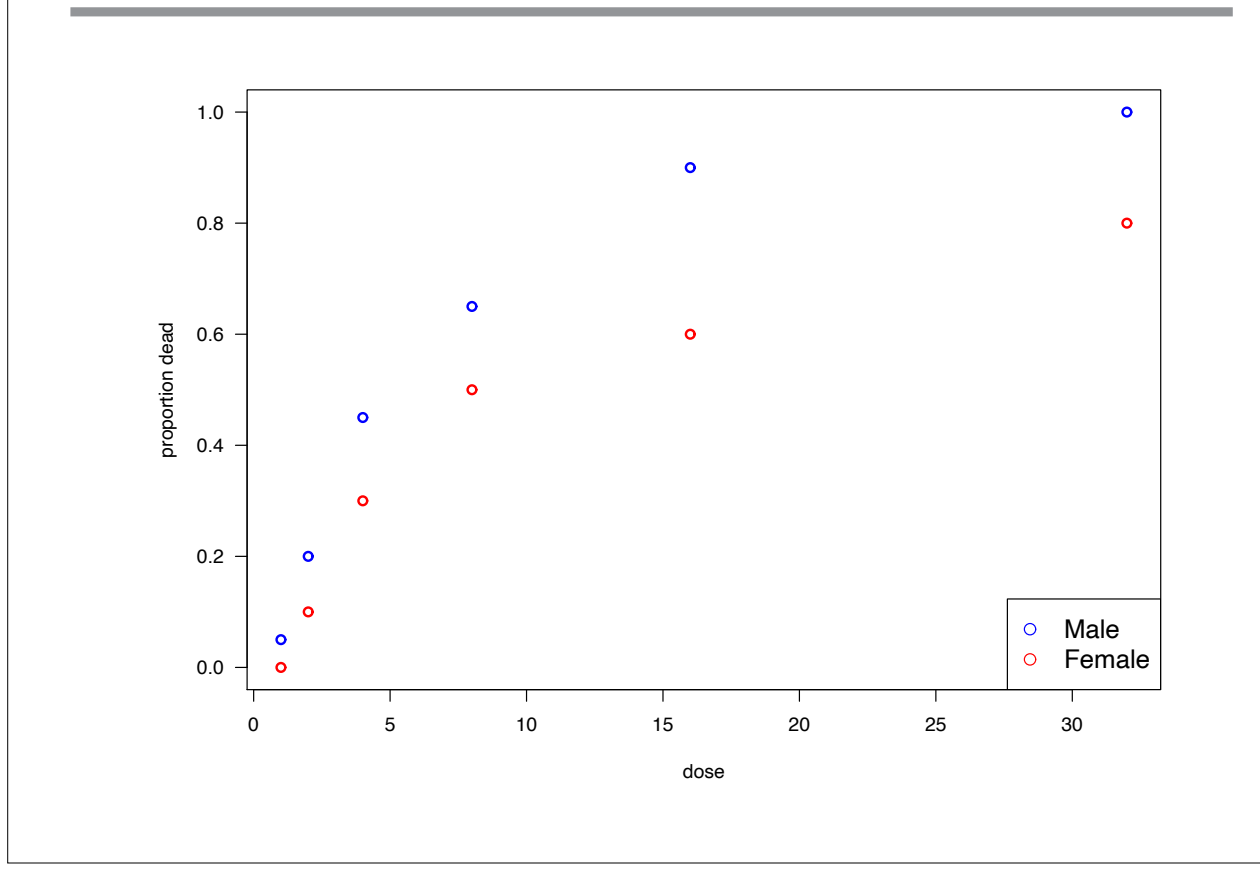

## **Analysis in R**

#### Assume no sex difference

```
> glm.out <- glm(n.dead/n ˜ dose, weights=n, data=worms,
                 family=binomial(link=logit))
 > summary(glm.out)$coef
                 Est SE z-val P-val
   (Intercept) -1.57 0.23 -6.8 <0.001
   dose 0.153 0.022 6.8 <0.001
Assume sexes completely different
 > glm.outB <- glm(n.dead/n ˜ sex*dose, weights=n, data=worms,
                  family=binomial(link=logit))
 > summary (glm.outB) $coef
                  Est SE z-val P-val
   (Intercept) -1.72 0.32 -5.3 <0.001
   sexmale -0.21 0.51 -0.4 0.68
```
# **Analysis in R (continued)**

#### Different slopes but common "intercept"

```
> glm.outC <- glm(n.dead/n ˜ dose + sex:dose, weights=n,
                  data=worms, family=binomial(link=logit))
```
> summary(glm.out)\$coef

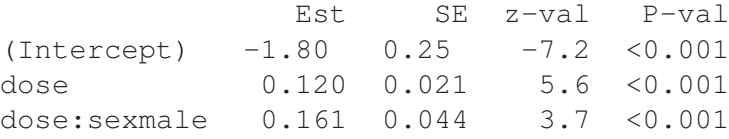

dose 0.116 0.024 4.9 <0.001 sexmale:dose 0.182 0.067 2.7 0.007

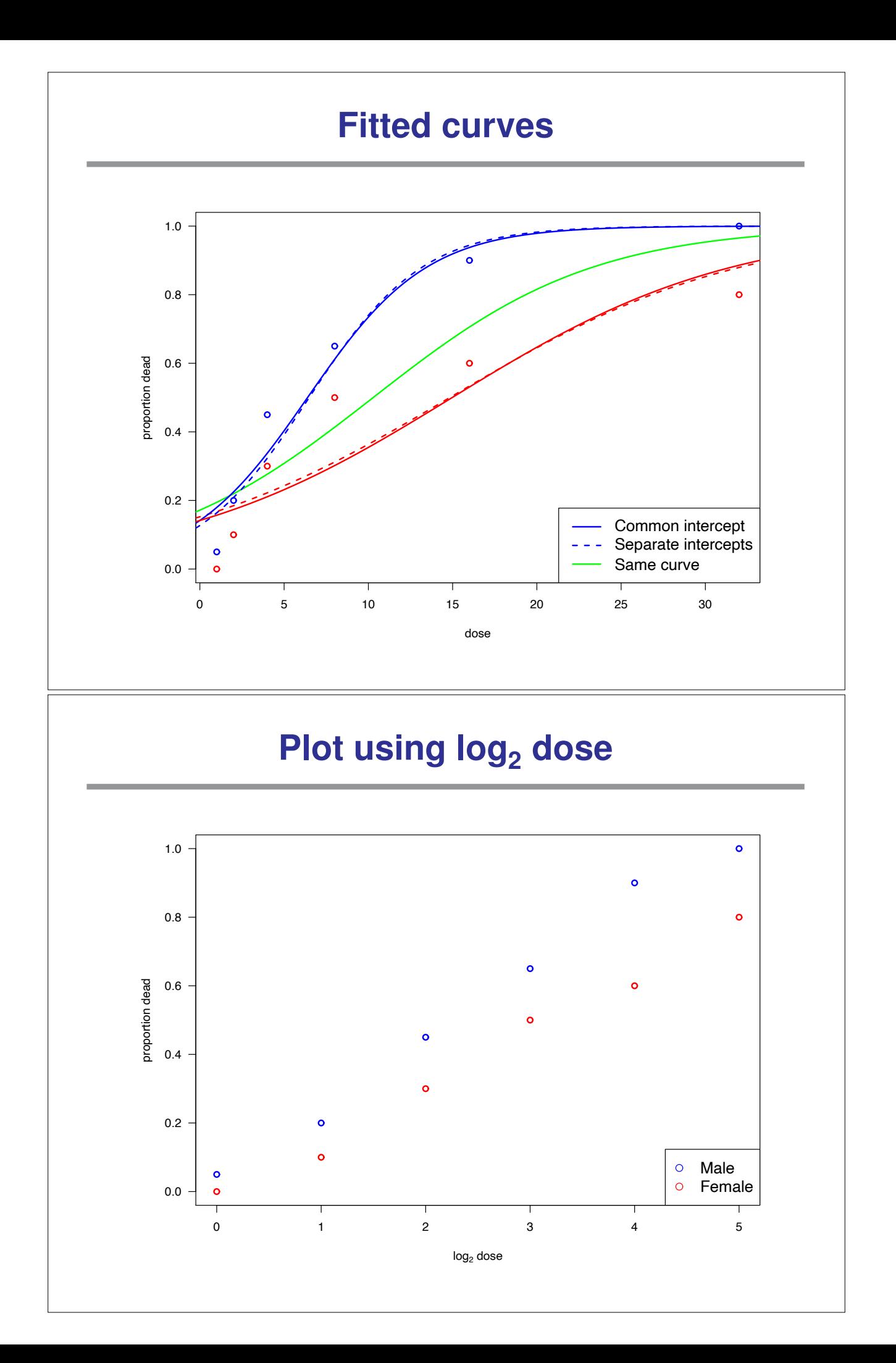

### **Use log<sub>2</sub> of the dose**

#### Assume no sex difference

```
> glm.out <- glm(n.dead/n ˜ dose, weights=n, data=worms,
                 family=binomial(link=logit))
 > summary(glm.out)$coef
                 Est SE z-val P-val
   (Intercept) -2.77 0.37 -7.6 <0.001
   dose 1.01  0.12  8.1  < 0.001
Assume sexes completely different
 > glm.outB <- glm(n.dead/n ˜ sex*dose, weights=n, data=worms,
                  family=binomial(link=logit))
 > summary (glm.outB) $coef
                  Est SE z-val P-val
   (Intercept) -2.99 0.55 -5.4 <0.001
   sexmale  0.17  0.78  -0.2  0.82
   dose 0.91  0.17  5.4  < 0.001
```
### **Use log<sub>2</sub> of the dose (continued)**

#### Different slopes but common "intercept"

sexmale:dose 0.35 0.27 1.3 0.19

```
> glm.outC <- glm(n.dead/n ˜ dose + sex:dose, weights=n,
                  data=worms, family=binomial(link=logit))
```
> summary(glm.out)\$coef

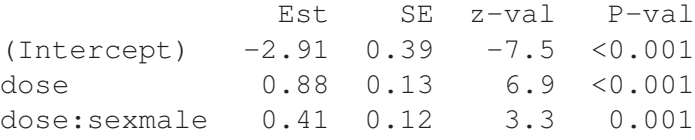

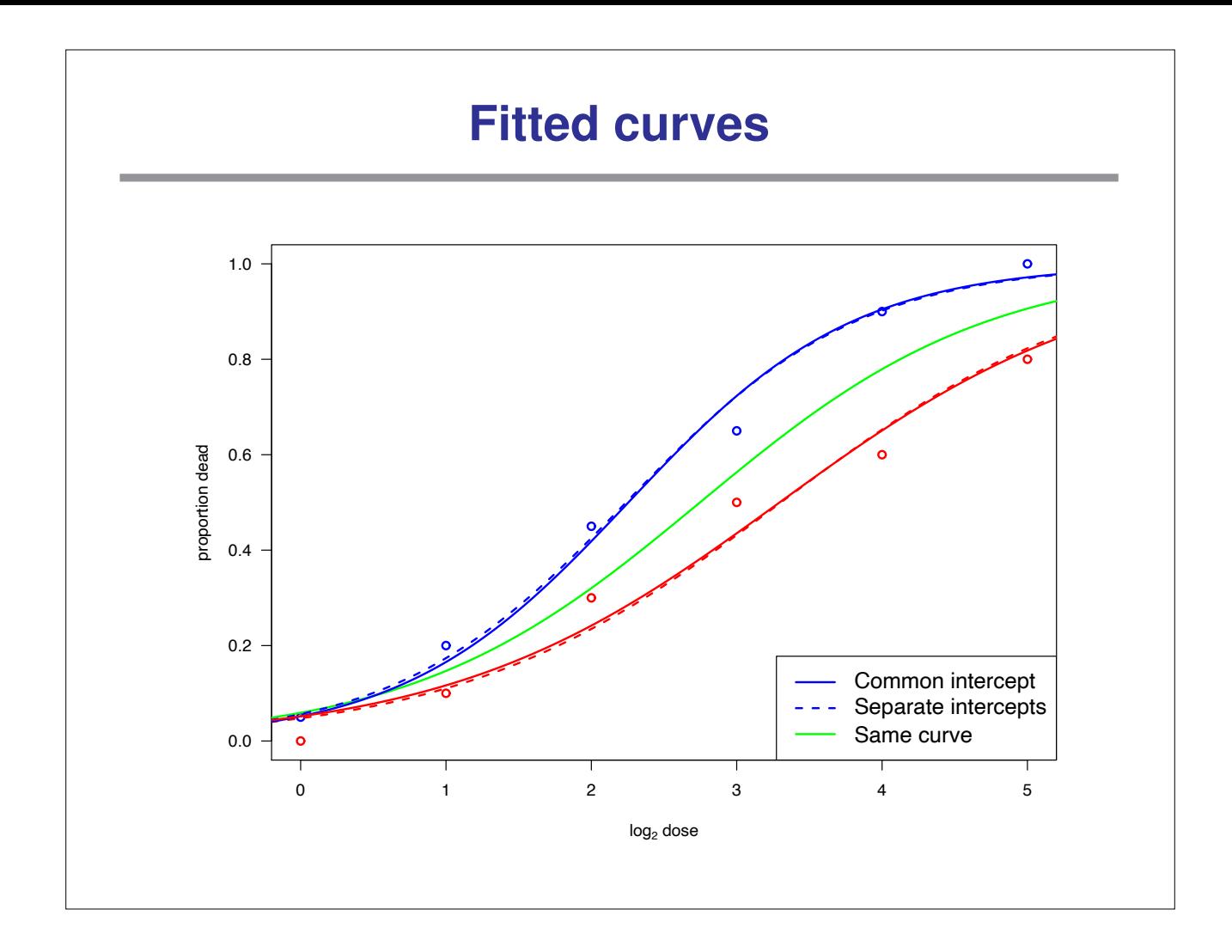